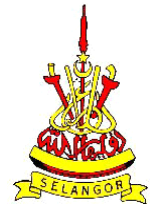

**BAHAGIAN TEKNOLOGI MAKLUMAT**  Pejabat Setiausaha Kerajaan Negeri Selangor, Tingkat 2, Bangunan SSAAS, 40503 Shah Alam,Selangor Darul Ehsan. Tel : 03-55447000 Fax : 03-55191189 Helpdesk : 03-55447569 E-Mail [: ict@selangor.gov.my](mailto:ict@selangor.gov.my)

**PKO/BTM/PPE-01**

2014/1

## **BORANG PENGURUSAN E-MEL**

#### **Sila tandakan dan isi butiran pada Kategori yang dipohon sahaja .**

#### **Gelaran: Y.A.B. Dato' / Y.B. Dato' / Datuk / Y.Bhg. Dato'/ Datin Paduka / Datin / Tuan / Puan / Cik / Encik**

### **MAKLUMAT UNTUK PERMOHONAN BARU.**

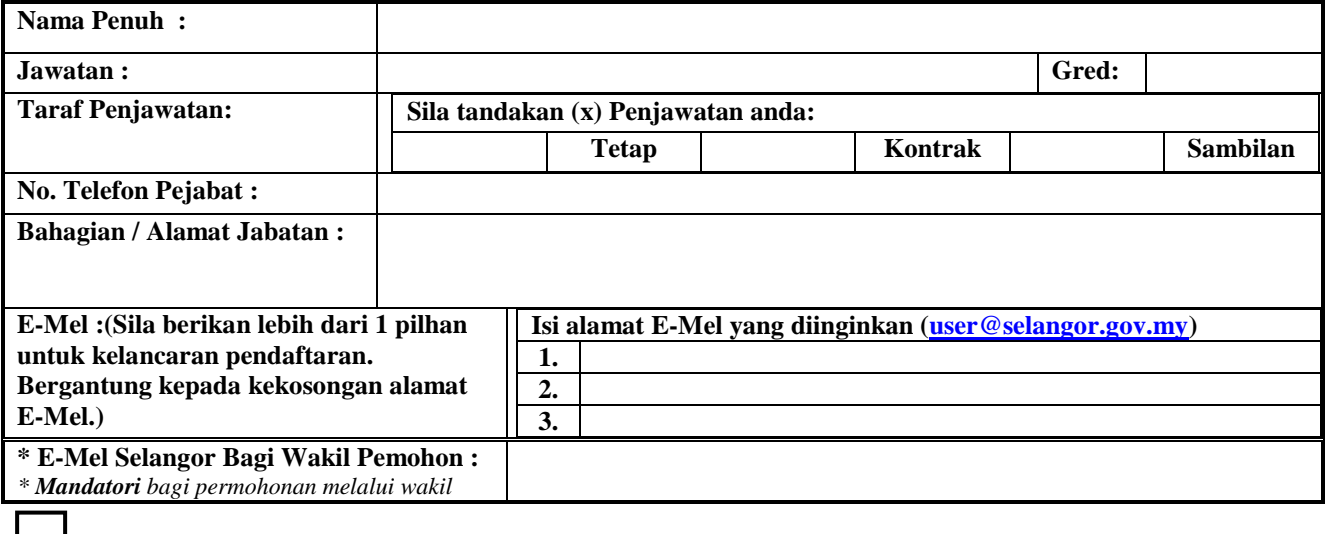

# **MAKLUMAT UNTUK DIKEMASKINI**

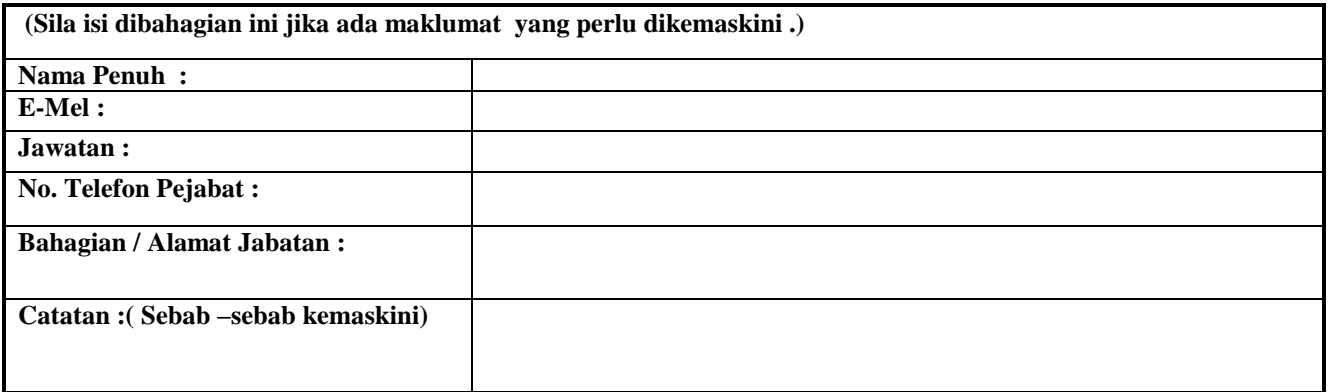

## **MAKLUMAT UNTUK PENUTUPAN E-MEL**

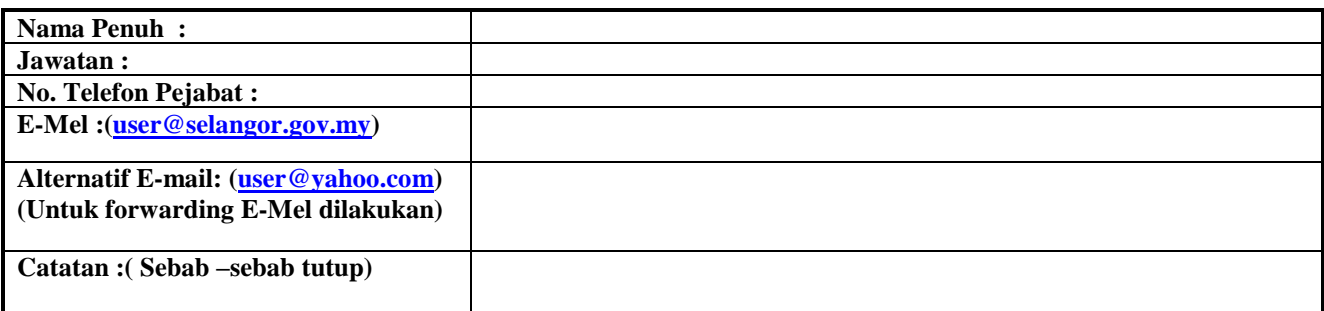

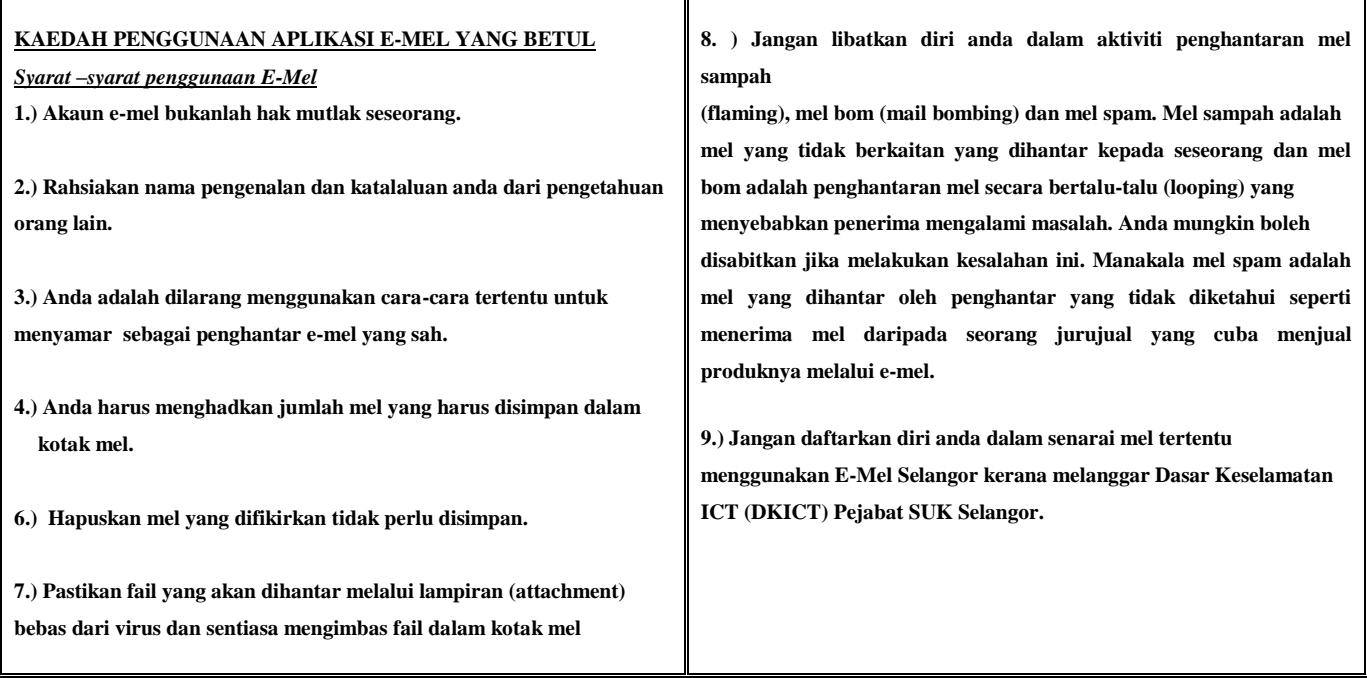

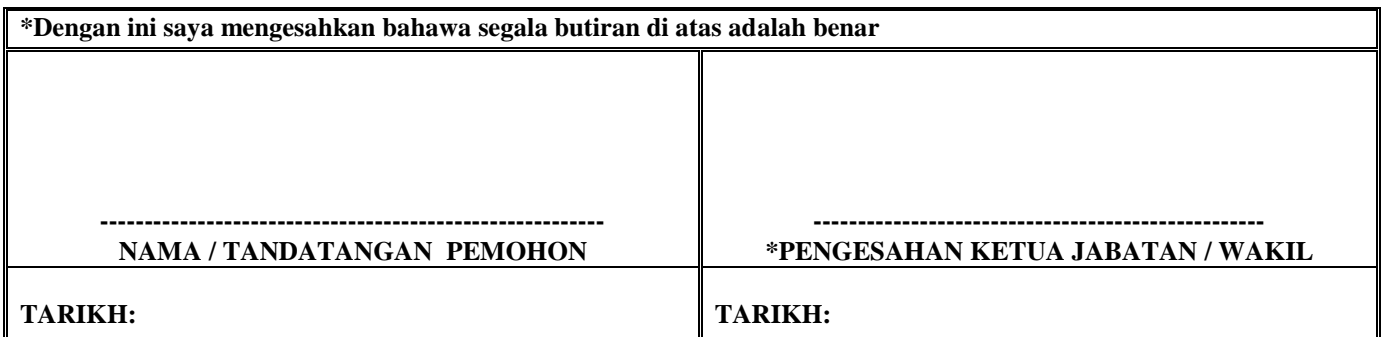

*\*Adalah MANDATORI dan pentadbiran berhak menolak permohonan sekiranya tiada pengesahan Ketua Jabatan*

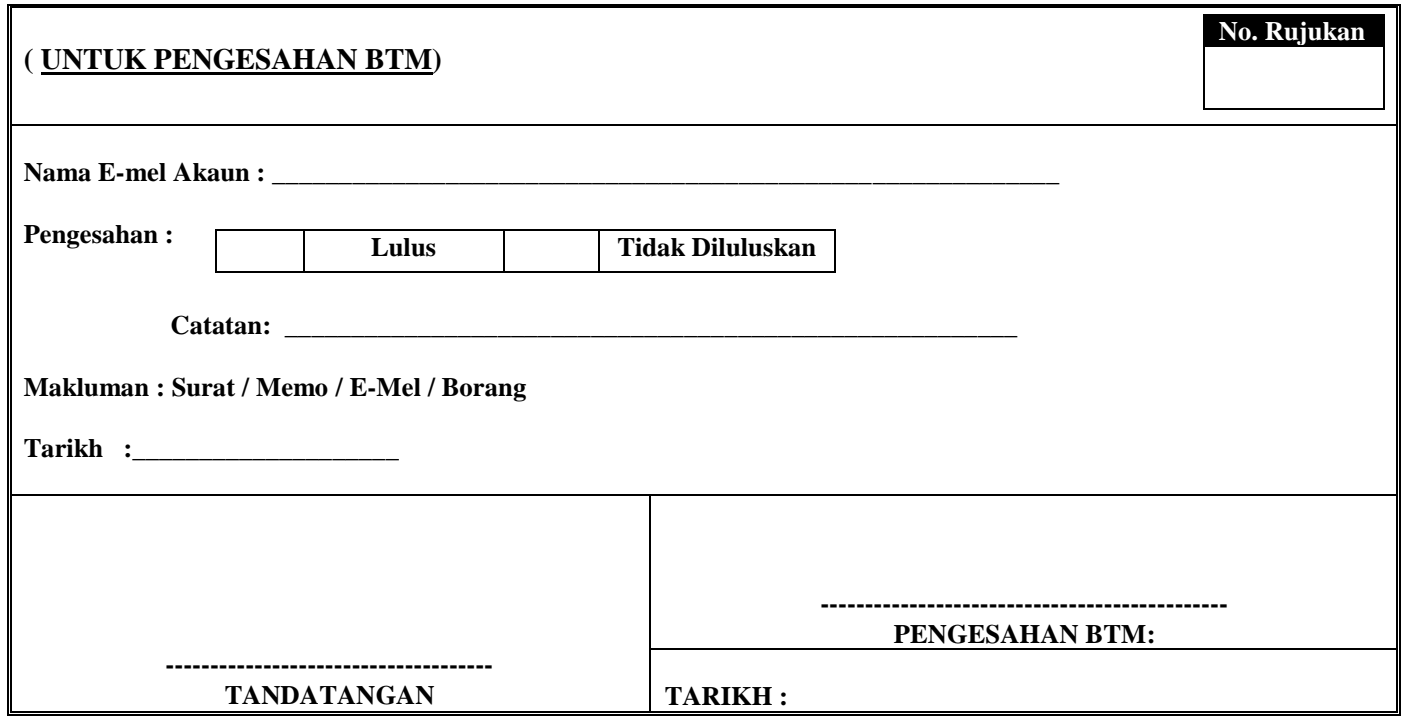